## Building forms with DataScribe

Forms provide the framework for the structured transcription in DataScribe. When building forms for your datasets, take some time to look at your historical sources and think about how you want to organize your forms. With some sources, it might be worth creating multiple forms to capture distinct subsets of data on the same page.

Before you start creating your form in DataScribe

- Look at your source and ask these questions:
	- What information do I need to capture for the analyses I want to do?
	- What outputs will be most helpful for that analysis?
- Go through the document and identify each aspect of the source you want to capture in the dataset. Make a note of what it is and what kind of data you think it should be.

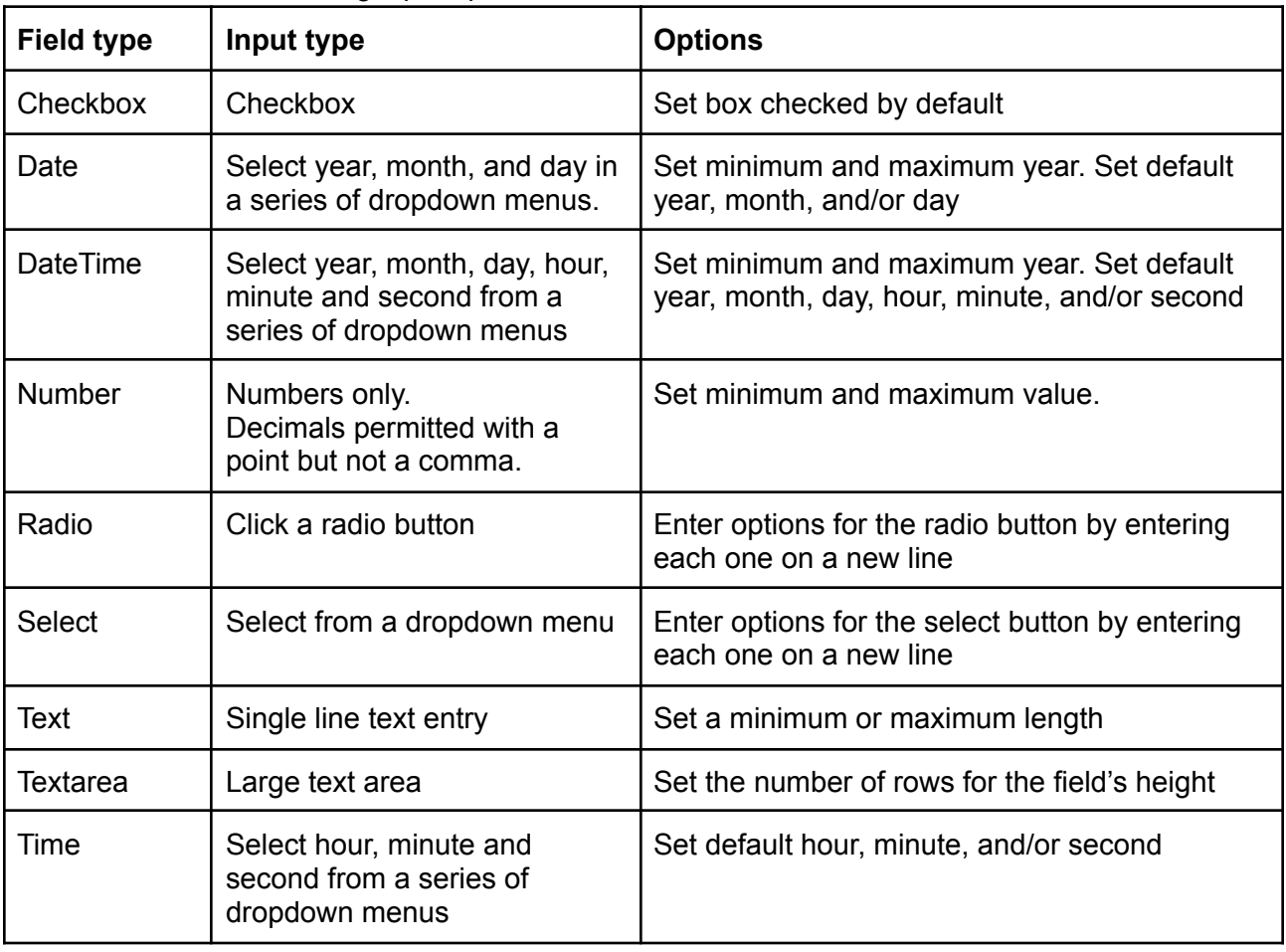

DataScribe has the following input options for form:

Additional settings:

- One field should be designated as the primary field which acts as the identifier for the record.
- You can set any field as required. If a transcriber leaves a required field blank, Datascribe flags that record as invalid.
- You can set most fields to be validated with a regular expression.

## Example

Project: Gore's Liverpool Directory for 1860 <https://archive.org/details/goresliverpooldi1860lond>

LAW

## GORE'S DIRECTORY.

Larson Peter, boarding house, 10, Kent square<br>Larson Peter, boarding house, 10, Kent square<br>Lascaridi C. P. & Co. mehts. Pemberton bdgs. 5, Fenwick st<br>Lascellas Elizabeth, 33, King street, Edge hill<br>Lascenann Henry, commi

 $\begin{tabular}{l|c|c|c} \textbf{Law Joseph, cowkeeper, 43, Mould street, Scotland road\\ \hline Mary, 61, MilI street\\ \hline Robert, painter, 84, Great Homer street\\ \hline Simon, beer house, 48, Samuel, and Hemer seat\\ \hline Thomas, watchmake, 138, Blenheim st. Scotland road\\ \hline William, grocer and bread baker, 37 and 39, Slater street\\ \hline & & Wville, wood & general broken. 15, North John store & LAW FIRR INSLIRANCE SOCETY, 4, Lower C'ssble st.\\ and 6, Exchange align North\\ \hline & & DcoclETY AND LIBRARY, Trinity bdcs, 23, Cable st. \hline & & & & & & & & & &$ 

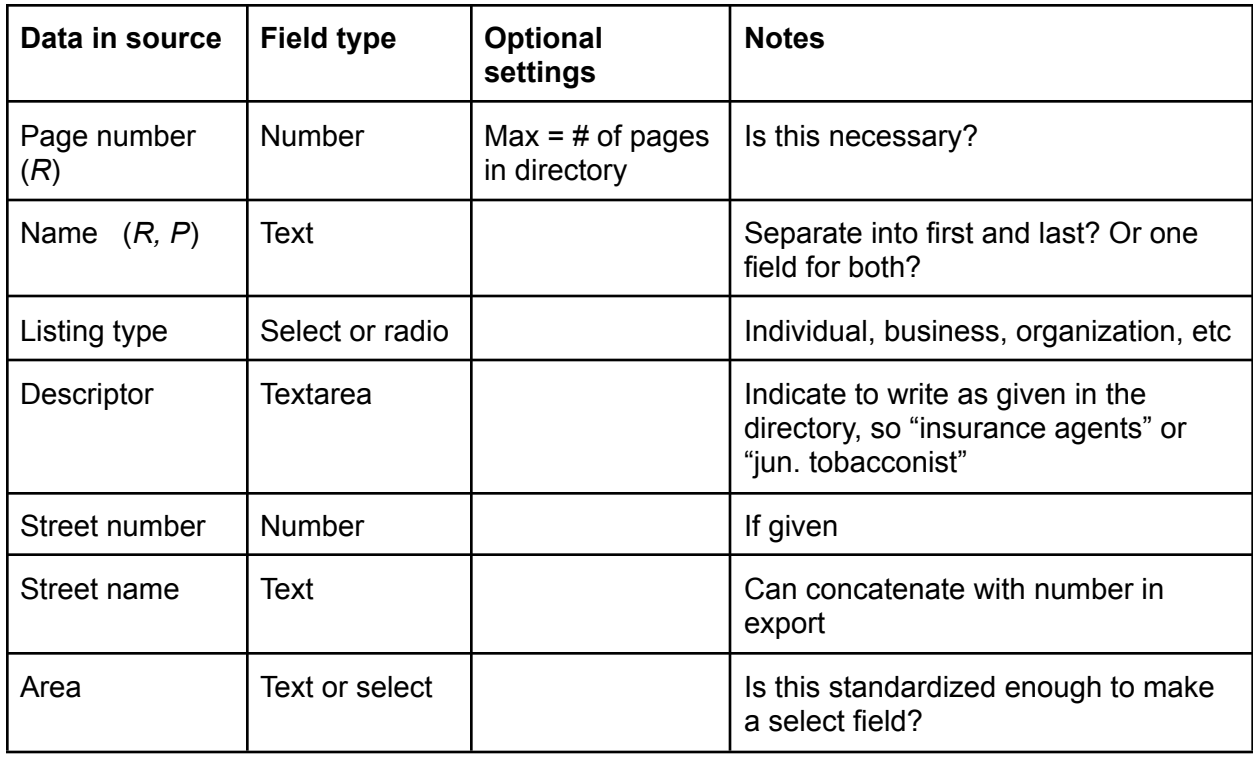

Required fields marked with *R.* Primary fields marked with *P.*

Form building worksheet for DataScribe <[http://datascribe.tech>](http://datascribe.tech)

Field type options are: Checkbox, Date, DateTime, Number, Radio, Select, Text, Textarea, Time. Indicate required fields with *R* and primary fields with *P*

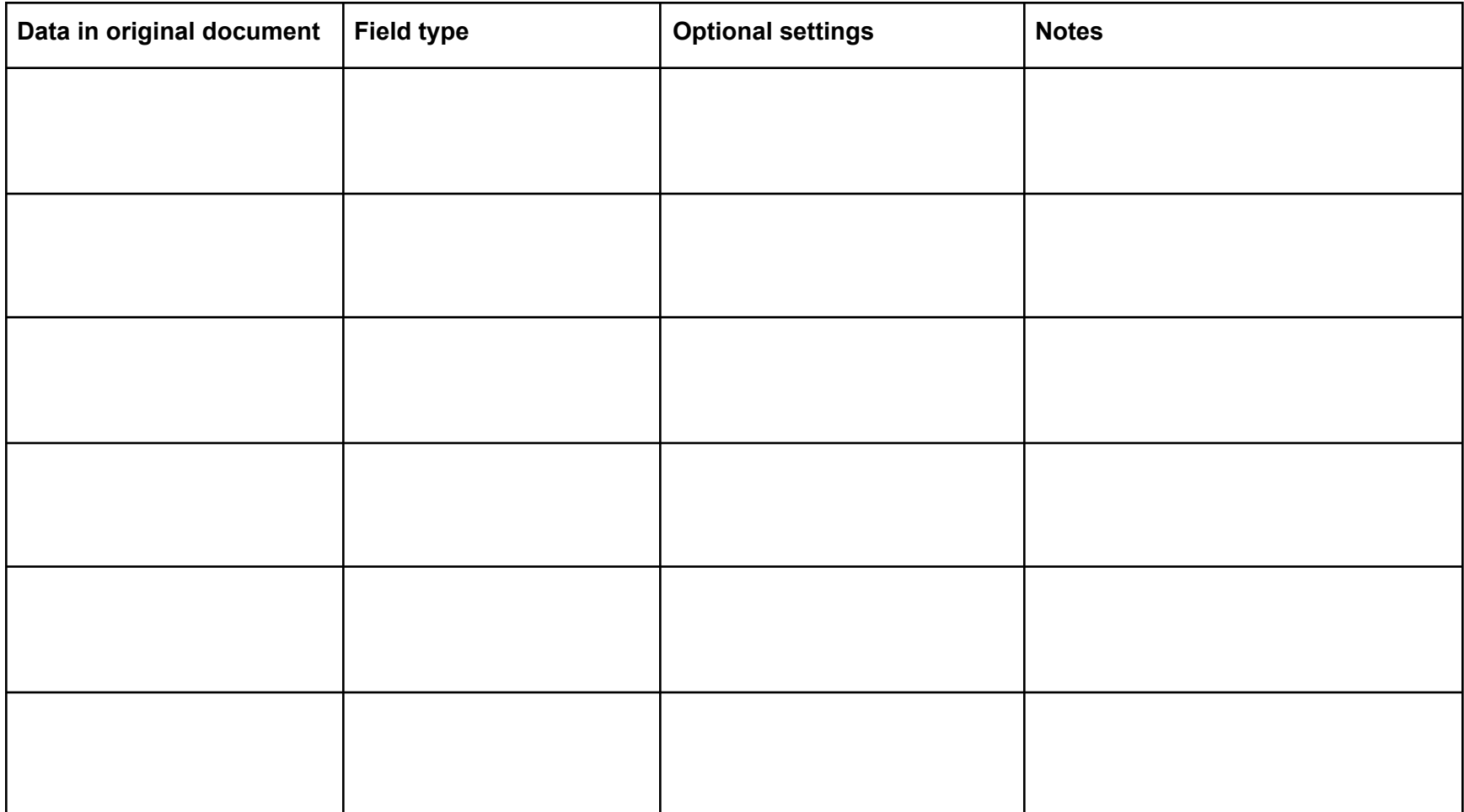

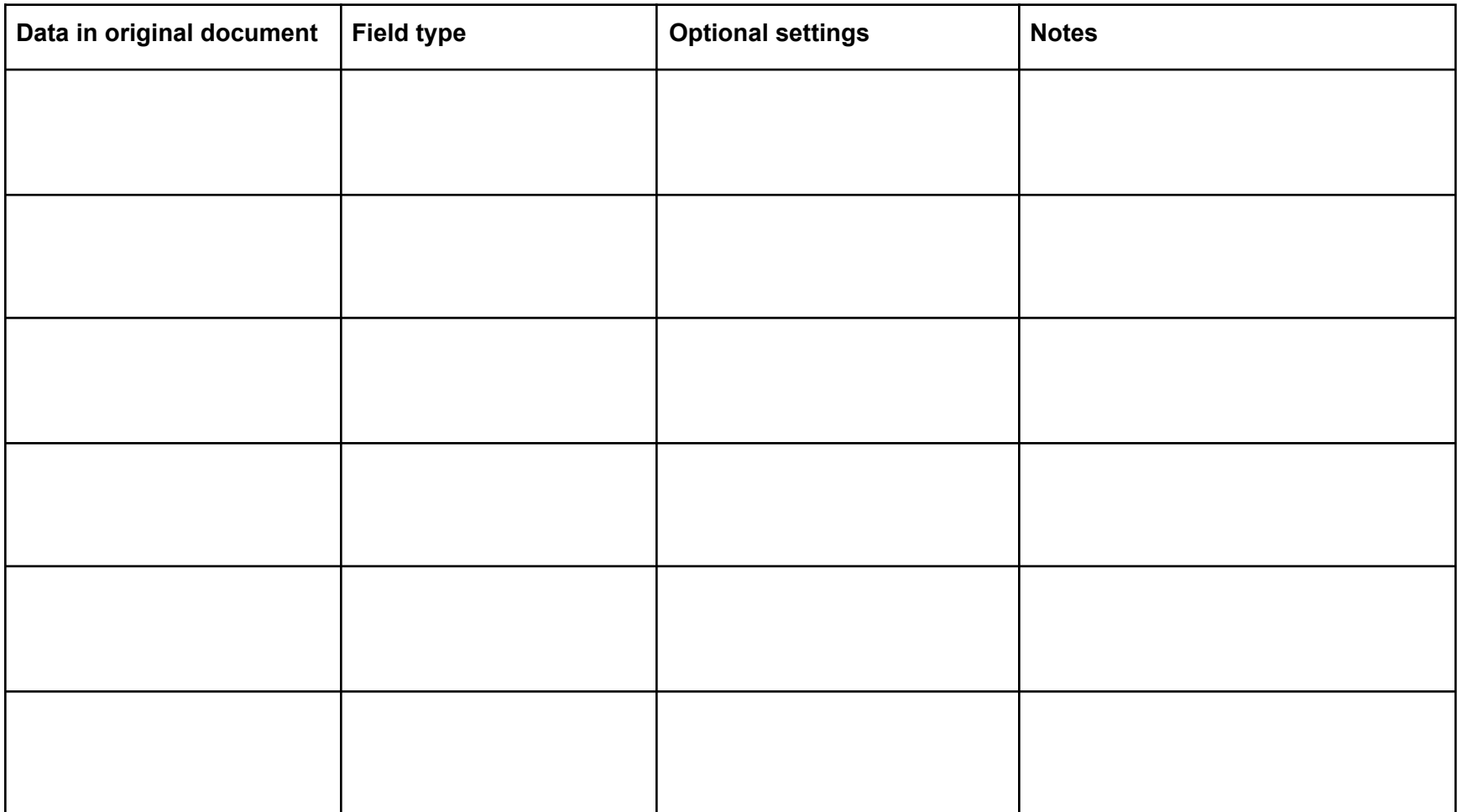